# **PERANCANGAN REPEATER HOTSPOT PADA D'CINNAMONS.NET**

Makalah

Program Studi Teknik Informatika Fakultas Komunikasi dan Informatika

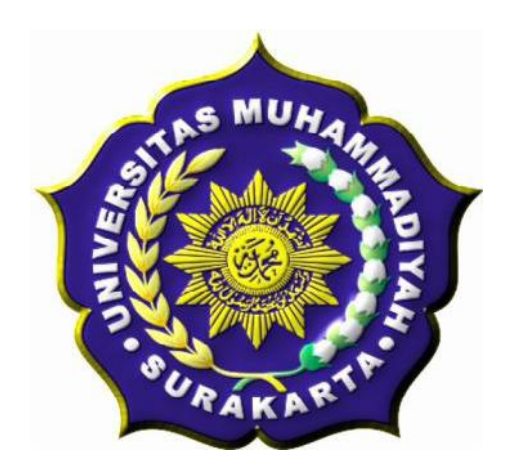

Diajukan oleh :

**Nama :** *Suroso* **Pembimbing 1 :***Muhammad Kusban S.T.,M..T.* **Pembimbing 2 :** *Dedy ari prasetya , S.T.*

# **PROGRAM STUDI TEKNIK INFORMATIKA FAKULTAS KOMUNIKASI DAN INFORMATIKA UNIVERSITAS MUHAMMADIYAH SURAKARTA**

**2012**

## **HALAMAN PENGESAHAN**

Publikasi ilmiah dengan judul:

# PERANCANGAN REPEATER HOTSPOT PADA **D'CINNAMONS.NET**

Yang dipersiapkan dan disusun oleh :

**Suroso** 

L200080006

Telah disetujui pada:

Hari  $\label{eq:3.1} \begin{array}{ll} \bullet\hspace{0.28cm}\longrightarrow\hspace{0.28cm}\bullet\hspace{0.28cm}\bullet\hspace{$ Tanggal:  $\ldots$  . The contract of  $\ldots$  is the contract of  $\alpha$ 

Pembimbing I

Muyon

Muhammad Kusban, S.T.,M.T. NIP/NIK: <u>s 2</u>. . . . .

Pembimbing II

Dody an Prasetva S.T.

NIP/NIK:..............

Publikasi ilmiah ini telah diterima sebagai salah satu persyaratan

Untuk memperoleh gelar sarjana

Tanggal .... ..... .... **Ketua** Program Studi **Chik** Informatika  $\mathbf{S}$ т M.Sc.Ph.D

### **SURAT PERNYATAAN BEBAS PLAGIAT**

Saya yang bertanda tangan dibawah ini :

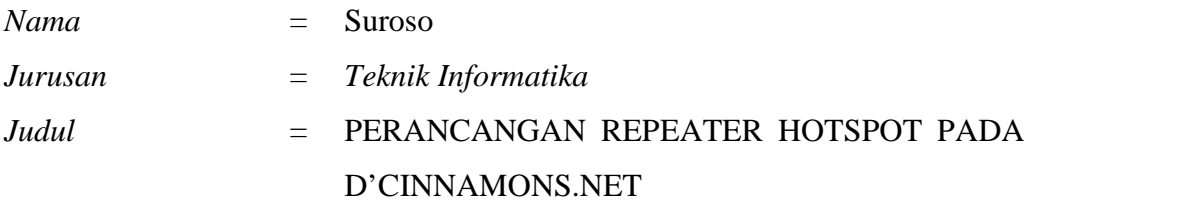

Dengan ini menyatakan bahwa karya ilmiah yang saya buat adalah benar benar karya sendiri dan apabila dikemudian hari terbukti karya ilmiah yang saya buat adalah plagiat, maka saya bersedia menerima sanksi sesuai ketentuan peraturan yang berlaku.

Demikian surat ini saya buat dengan penuh tanggung jawab.

*Surakarta, 31 Oktober 2012*

*Yang Menyatakan*

Suroso

### **PERANCANGAN REPEATER HOTSPOT PADA**

### **D'CINNAMONS.NET**

### **Suroso, Muhamad Kusban, Dedy Ari Prasetya**

Teknik Informatika, Fakultas Komunikasi dan Informatika Universitas Muhammadiyah Surakarta E-Mail : suroso\_excel@yahoo.com

#### *ABSTRACT*

The development of information technology is now very fast growing. Almost all aspects of life that initially using internet. From network using a wired network with the now expanded into wireless technology or better known as the network wireless. The purpose of this study extend the wifi signal in D'Cinnamons. Net

In this study, using the method of literature is a literature search based on the book, the media, expert or other person of the results of research that aims to develop the basic theory that we use in doing research. In addition to using literature authors also use your experiment method In this method, the authors conducted several stages of observation, design and system design, testing to implementation of the system has been made.

From research conducted showed that the upload and download speeds and latency is affected by the distance from this intervensi. This research is produce optimal application as a repeater to extend the range of the signal system hotspot.

Keywords: Hotspot, D'Cinnamons. Net, Repeater

### **ABSTRAKSI**

Perkembangan teknologi informasi pada saat ini sudah sangat berkembang pesat. Hampir semua aspek kehidupan menngunakan jaringan internet.dari yang awalnya menggunakan jaringan kabel sekarang berkembang menjadi dengan adanya teknologi tanpa kabel atau yang lebih dikenal dengan jaringan wireless.tujuan dari penelitian ini memperluas sinyal *wifi* di D'Cinnamons.net

Pada penelitian ini menggunakan metode Metode literatur merupakan penelusuran literatur yang bersumber dari buku, media, pakar ataupun dari hasil penelitian orang lain yang bertujuan untuk menyusun dasar teori yang kita gunakan dalam melakukan penelitian. Selain menggunakan metode literature penulis juga menggunakn metode Eksperimen Dalam metode ini penulis melakukan beberapa tahap yaitu observasi, desain dan perancangan sistem, pengujian sampai implementasi sistem yang telah dibuat.

Dari penelitian yang dilakukan menunjukan bahwa kecepatan upload dan download serta latency dipengaruhi oleh jarak dari intervensi.penelitian ini menghasilkan aplikasi *repeater* yang optimal sebagai suatu sistem untuk memperluas jangkauan sinyal *hotspot.*

**KataKunci**:Hotspot,D'Cinnamons.net,Repeater

### **PENDAHULUAN**

Perkembangan dunia teknologi informasi pada saat ini sangat berkembang pesat.Hampir semua aspek kehidupan menggunakan layanan internet. Dari yang awalnya menggunakan jaringan kabel, dimana sekarang sudah berkembang dengan adanya teknologi tanpa kabel atau yang lebih dikenal dengan *Wifi*.

Dewasa ini perkembangan *wifi* sangat berkembang pesat, dapat kita lihat dari semakin banyaknya penyedia jasa *wifi*, seperti hospot komersil, bahkan kampus-kampus dan juga instansi swasta maupun pemerintah juga sudah menggunakan *wifi* pada jaringanya. Masyarakat sangat dimudahkan dalam mengakses internet tanpa harus menggunakan kabel yaitu dengan

hotspot. Alasan masyarakat memilih teknologi *wifi* dikarenakan lebih murah dan mudah digunakan. D'Cinnamons.net adalah usaha yang oleh mahasiswa informatika angkatan 2008 yang bergerak pada layanan jasa *.*

Jangkaun *wifi* pada D'Cinnamons.net tidak dapat meng*cover user* yang berada jauh dari server*,* sehingga menghambat D'Cinnamons.net untuk mendapatkan *user* yang lebih Jika sinyal dari *server* D'Cinnamons.net dapat menjangkau kost-kost diluar jangkauan asli server dipastikan pelanggan bertambah dan dapat membantu mahasiswa pada saat membutuhkan koneksi internet mengerjakan tugas kuliah atau sekedar browsing.

Dalam hal ini, Repeater adalah salah satu cara untuk menanggulanginya Jadi Reapeter adalah suatu alat yang berfungsi memperluas jangkuan wifi yang belum tercover oleh sinyal dari server agar dapat bisa menangkap sinyal wifi. Berdasarkan permasalahan tersebut maka penulis mengambil judul penelitian *Perancangan Reapeter Hotspot pada D'Cinnamons.net.*

**METODOLOGI PENELITIAN**

Dalam Perancangan *Repeater hotspot* ini menggunakan beberapa metode. Beberapa metode tersebut adalah sebagai berikut:

1. Metode Literatur

Metode literatur merupakan penelusuran literatur yang bersumber dari buku, media, pakar ataupun dari hasil penelitian orang lain yang bertujuan untuk menyusun dasar teori yang kita gunakan dalam melakukan penelitian.

2. Eksperimen

Dalam metode ini peneliti melakukan beberapa tahap yaitu observasi, desain dan perancangan sistem, pengujian sampai implementasi sistem yang telah dibuat.

**HASIL PENELITIAN DAN**

### **PEMBAHASAN**

#### Perancangan

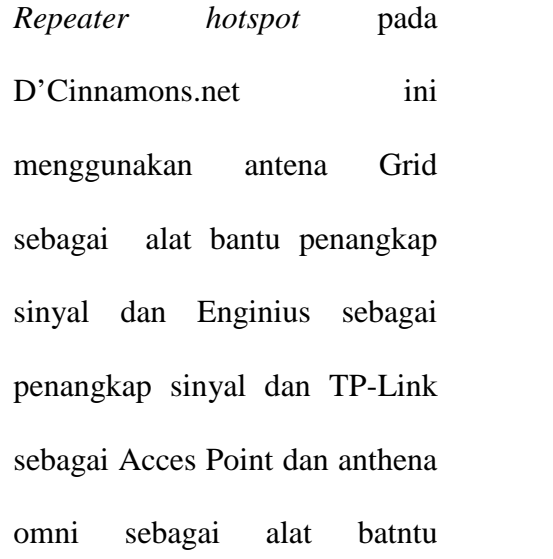

penyebar sinyal. Alasan mengunakan beberap alat diatas adalah mengoptimakan alat yang sudah tersedia sekaligus memaksimalkan penyebaran sinyal yang didapat agar semua pelanggan yang ingin menilmati layanan *hotspot* D'Cinnamons.net dapat

ter*cover*.<br>Alasan dibuatnya rancangan *Repeater hotspot* yang baru adalah karena jumlah

pelanggan layanan hotspot D'Cinnamons.net yang semakin bertambah dan sinyal server D'Cinnaons,net tidak bisa mejangkau *user* diluar jangkaun sinyal *server* . Setelah diterapkan sistem *Repeater* calon pelanggan layanan Hotspot D'Cinamons.net bisa tercover. Meskipun Jauh dari jangkauan sinyal *wifi server*.

.

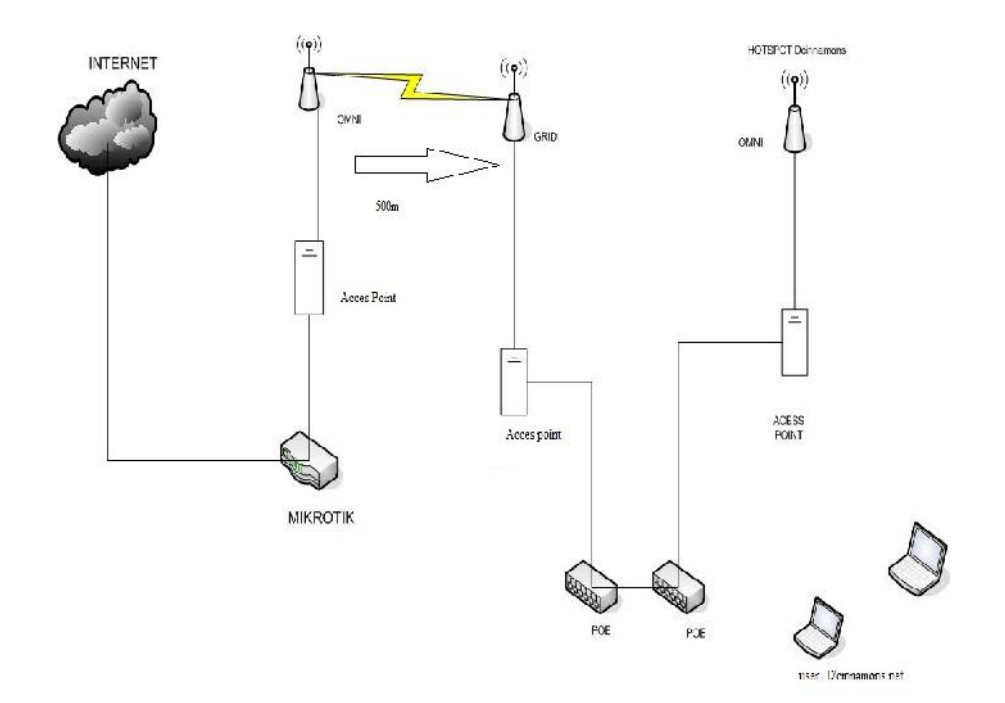

# **SERVER**

# **REPEATER**

**Gambar 1**. *Jaringan Repeater D'Cinamons.net*

Dari gambar 1 menunjukan topologi jaringan repeater pada D'Cinnamons.net , dengan sistem *repeater* ini dapat memperluas jangkauan sinyal *server* D'Cinnamons.net. cara kerja dari *repeater* dari D'Cinnamons.net ini menggunakan *point to point* dari *server* ke acces point *client*. Setelah penerapan sistem *repeater* maka *client* yang berada diluar jangkauan

sinyal *server* dapat terjangkau dan dapat menikmati layanan *hotspot* diberikan oleh D'Cinnamons.net.

Untuk mengetahui kualitas sistem *repeater* yang dihasilkan maka bisa dilhat pada konfigurasi EnGinius *repeater* kekuatan sinyal yang diperoleh seperti tampilan pada gambar 2

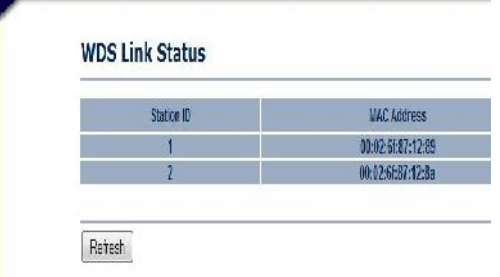

#### **Gambar 2** kekuatan sinyal

Setelah sistem *repeater* selesai dimplementasikan, client D'Cinnamons.net akan terkoneksi internet .hal yang menujukan bahwa cient sudah tekoneksi dengan *server* didapatkannya alamat IP address secara otomatis dari *server.*untuk itu perlu adanya konfigurasi pada acces point disetting Ennable*.* Setelah mendapatkan IP address *client* akan mendapat autentifikasi saat memasuki web browser.

Dengan memasukan password dan username. *user* yang ingin menikmati layanan hotspot

yang diberikan oleh D'Cinnamons.net bisa menikmati layanan *hotspot* , Jarak jangkaun sinyal dapat diketahui apabila telah melakukan percobaan kekuatan sinyal sebelum dan sesudahnya. Apakah perbedaan antara sebelum dan sesudahnya signifikan. Hasil tersebut dapat dilihat seperti dibawah:

1. Uji coba sebelum adanya repeater

Untuk mengetahui jarak jangkauan sinyal sebelum adanya repeater yang dibuat maka penulis melakukan beberapa perrcobaan untuk mengetahui kualitas sinyal yang dihasilkan sinyal dari server sebelumnya. Dalam gambar 3 menunjukan keadaan sekitar server.

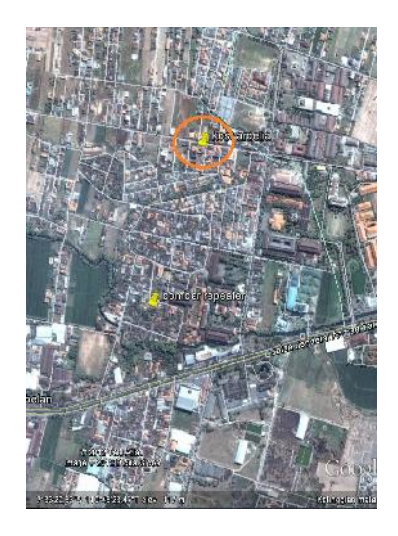

## **Gambar 3 keadaan sekitar server**

Pada gambar 3 menunjukan bahwa letak *server* berada pada pemukiman yang padat.sehingga jangkauan sinyal dari *server* kurang bisa mengcover *user* yang banyak. Untuk mengetahui transfer data

yang ada pada sekitar *server,* maka perlu adanya pengujian koneksi seperti pada tabel 1, pengujian tersebut dilakukan secara online dengan menggunakan *speedtest.*

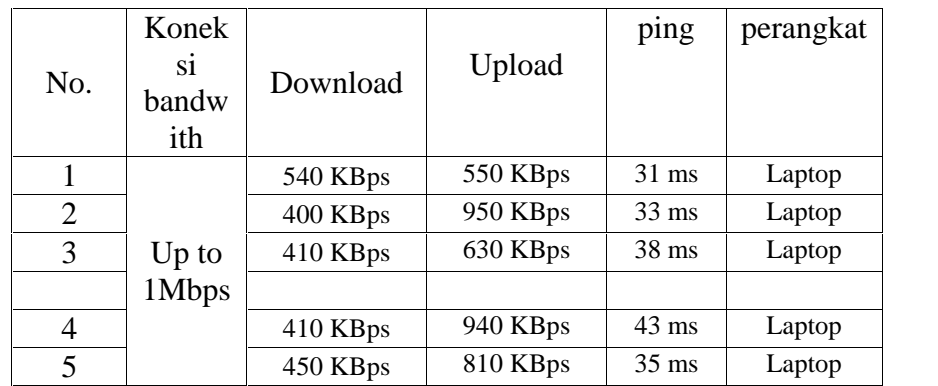

### **Tabel 1** tabel daftar downlod

Dalam tabel 1 menunjukan transfer data yang dihasilkan dari jarak client sampai sinyal wifi dengan bandwith downlod up to 1Mbps dan upload up to 256 Kbps.

2. Uji coba sesudah adanya repeater Ujicoba ini berfungsi untuk mengetahui apakah hasil yang didapat lebih baik dari percobaan sebelumnya dalam

jangkau jarak yang lebih luas.

Untuk itu perlu ada percobaan

sesudahnya agar penelitian ini

lebih terarah kepada pokok

tujuan pembuatan repeater. Pada

gambar 4 menunjukan lokasi

pembuatan *repeater*

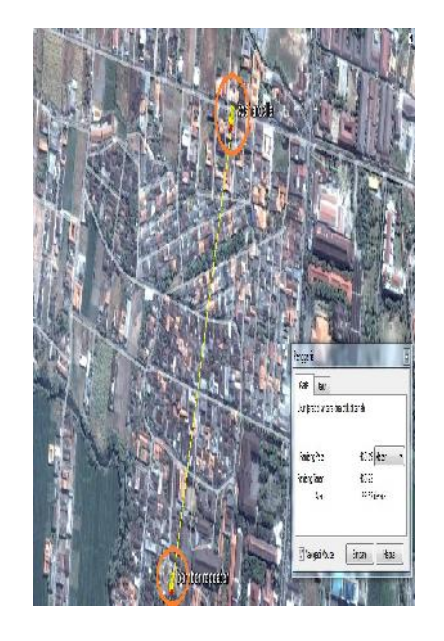

#### **Gambar 4 lokasi pembuatan** *repeater*

Gambar 4 menujukan lokasi tempat dirancang *repeater* yang baru. Dimana jarak *server* dengan lokasi *repeater* yang akan dibangun berkisar 500m. untuk pengujian *repeater* yang dirancang sudah optimal atau belum maka perlu adanya percobaan koneksi dengan menggunakan koneksi *bandwith* dan perangkat yang sama seperti pada saat pengujian yang dilakukan pada *server* .pada tabel 2 menunjukan percobaan koneksi

yang dilakukan pada sisi *client* berdasarkan jarak yang bervariasi

| No.            | Koneksi        | Download |          | ping             | perangkat |
|----------------|----------------|----------|----------|------------------|-----------|
|                | bandwith       |          | Uploud   |                  |           |
|                | Up to<br>1Mbps | 160 KBps | 920 KBps | 571 ms           | Laptop    |
| $\overline{2}$ |                | 200 KBps | 580KBps  | $146 \text{ ms}$ | Laptop    |
| 3              |                | 220 KBps | 340 KBps | $198$ ms         | Laptop    |
| $\overline{4}$ |                | 220 KBps | 730 KBps | $291$ ms         | Laptop    |
| 5              |                | 320 KBps | 920 KBps | $40 \text{ ms}$  | Laptop    |

Tabel 2 daftar download

Dari tabel 2 dibandingkan dengan tabel sebelum adanya Repeater. Tidak ada perbedaan signifikan yang terjadi, bisa dikatakan sinyal yang dihasilkan cukup bagus karena perbedaan antara sebelum adanya repeater dan sesudah tidak ada perbedaan yang jauh

# **Kesulitan yang ditemui peneliti**

Dari perancang jaringan *repeater* yang dilakukan oleh peneliti, muncul berbagai kesulitan yang dihadapi sebagai berikut :

# a. Perijinan pembuatan *Repeater*

Dari aspek perijinan implementasi *repeater* agak sulit, karena peneliti harus mempunyai ijin dari pemilik kos dan RT setempat

b. Pointing *client server*

Pointing yang dilakukan oleh peniliti memakan waktu yang cukup lama, agar terhindar dari intervensi sinyal dikarenakan di lokasi *server* dikelilingi bangunan-bangunan yang tinggi.

c. Penentuan Chanel

Peneliti harus menetukan chanel yang tepat, agar terhindar dari kepadatan *trafic,* apabila tidak memperhatikan chanel yang tepat akan mengurangi kualitas koneksi.

### **KESIMPULAN DAN SARAN**

### **Kesimpulan**

Perancangan *Repeater Hotspot* pada D'Cinnamons.net ini diberikan penambahan berupa stasiun penerima baru. Untuk mempermudah para *user* untuk

menikmati layanan *hotspot* pada D'Cinnamons.net dengan adanya *Repeater* yang dibangun para user yang sebelumnya belum ter*cover* oleh sinyal *wifi* dari D'cinnamons.net sekarang sudah dapat menikmati layanan *Hotspot.*

Dengan penelitian dan pengujian dari *Repeater* yang dibuat maka dapat ditarik kesimpulan sebagai berikut :

- 1. Penambahan *Repeater* dapat menambah jumlah pelanggan dari D'Cinnamons.net
- 2. Dengan adanya *Repeater* jangkuan sinyal menjadi luas
- 3. Dengan adanya *Repeater* user hotspot dapat mengakses internet

### **Saran**

Dari hasil penelitian, Penulis memberika beberapa saran agar selanjutnya bisa menjadi evaluasi pengembangan dari D'Cinnamons.net selanjutnya :

- 1. Bangun *Repeater* lebih banyak lagi untuk menambah jangkuan sinyal yang lebih luas
- 2. Gunakan alat yang sama, agar dalam konfigurasinya mudah
- 3. Tinggikan antena omni *server,* karena sudah banyak bangunan yang tinggi disekitar, sehingga mempengaruhi jamgkuan sinyal
- 4. Untuk peneliti selanjutnya untuk menghitung jarak jangkauan sinyal menggunakan rumus Aef.

### **DAFTAR PUSTAKA**

- Basyir, Hafid Abdullah. 2010. *"Analisa dan Perancangan Warnet SMART.NET di Bantul dengan* Menggunakan *Provider Telkom Speedy"* . Naskah Publikasi. Yogyakarta : Sekolah Tinggi Manajemen Informatika dan komputer, Amikom.
- Hantoro, gunadi dwi,2009. "*Wifi (wireless LAN) bandung:informatika*
- Kurniawan, Wiharsono. 2007. *Jaringan Komputer*. Yogyakarta : ANDI
- Nugroho, Agung. 2012. "*Analisa keaman jaringan wireless local area network dengan akses point TP-LINK WA500G*". Universitas Muhammadiyah Surakarta.
- Nuryati, rini ida 2007 "*optimalisasi peralihan penggunaan teknologi wifi ke wimax"* http://wisnuwardhana.ac.id/index.php?option=com\_docman&task=doc\_d ownload&gid=1&Itemid=15. Diakses tanggal 8 maret 2012 pukul 17:45
- Pradikta , Giga 2010 *"SIMULASI DYNAMIC ROUTING DENGAN PROTOKOL OPEN SHORTEST PATH DI UNIVERSITAS PEMBANGUNAN NASIONAL "VETERAN" JAWA TIMUR"* Fakultas Teknologi Industri jurusan Teknik infomatika, Universitas Pembangunan Nasinoal "Veteran"
- Zam,Efvy zamidra.2011.*Panduan Lengkap Membuat Jaringan Wireless.*Jakarta: PT.Elexmedia Komputindo.

## **BIODATA PENULIS**

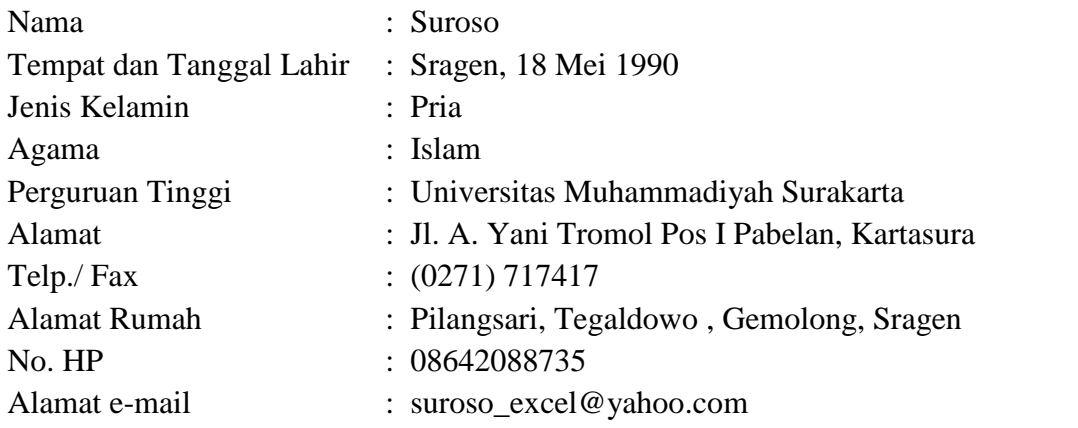